<span id="page-0-3"></span>**mi impute truncreg —** Impute using truncated regression

[Description](#page-0-0) [Menu](#page-0-1) Menu [Syntax](#page-0-2) [Options](#page-1-0) [Remarks and examples](#page-2-0) [Stored results](#page-4-0) [Methods and formulas](#page-4-1) [References](#page-5-0) [Also see](#page-5-1)

# <span id="page-0-0"></span>**Description**

mi impute truncreg fills in missing values of a continuous variable with a restricted range using a truncated regression imputation method. You can perform separate imputations on different subsets of the data by specifying the by() option. You can also account for analytic, frequency, importance, and sampling weights.

## <span id="page-0-1"></span>**Menu**

<span id="page-0-2"></span>Statistics > Multiple imputation

# **Syntax**

mi impute truncreg *ivar* [[indepvars](https://www.stata.com/manuals/u11.pdf#u11.4varnameandvarlists)] [[if](https://www.stata.com/manuals/u11.pdf#u11.1.3ifexp)] [[weight](#page-1-1)] [, impute\_options options]

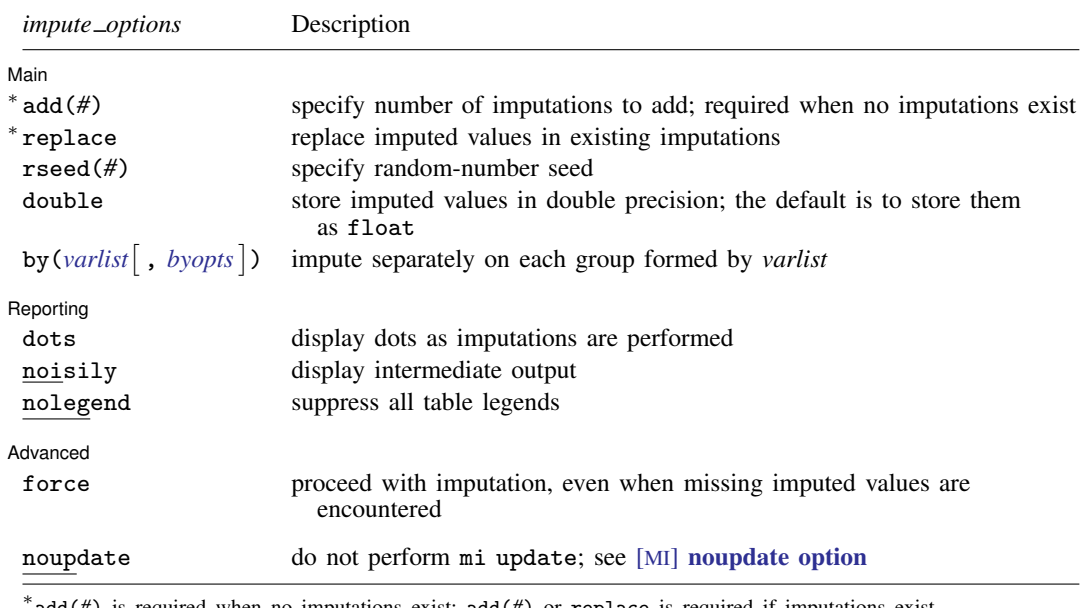

add(*#*) is required when no imputations exist; add(*#*) or replace is required if imputations exist. noupdate does not appear in the dialog box.

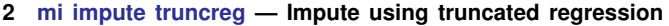

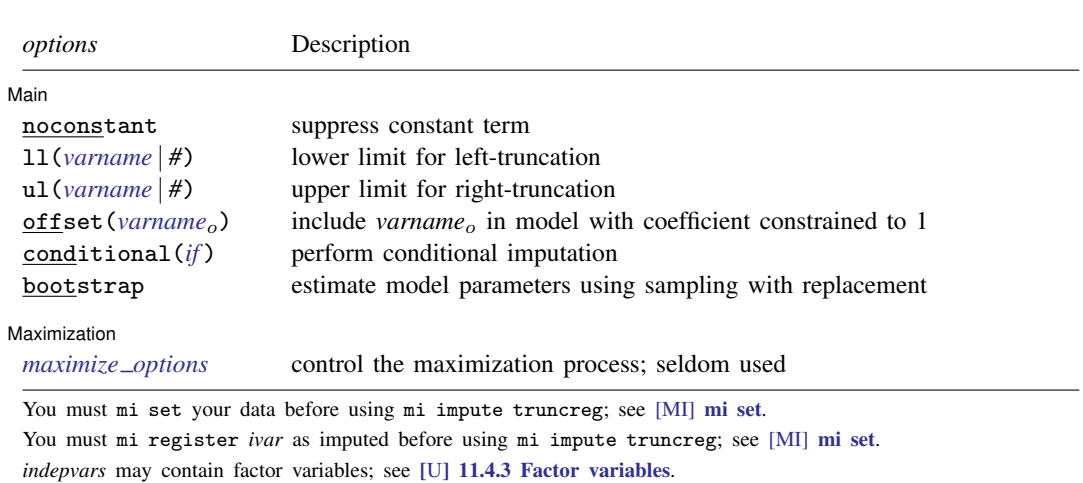

collect is allowed; see [U[\] 11.1.10 Prefix commands](https://www.stata.com/manuals/u11.pdf#u11.1.10Prefixcommands).

<span id="page-1-1"></span><span id="page-1-0"></span>aweights, fweights, iweights, and pweights are allowed; see [U[\] 11.1.6 weight](https://www.stata.com/manuals/u11.pdf#u11.1.6weight).

# **Options**

 $\overline{a}$ 

**Main** Main  $\overline{\phantom{a}}$ 

noconstant; see [R] [Estimation options](https://www.stata.com/manuals/restimationoptions.pdf#rEstimationoptions).

add(), replace, rseed(), double, by(); see [MI] [mi impute](https://www.stata.com/manuals/mimiimpute.pdf#mimiimpute).

 $11$ (*[varname](https://www.stata.com/manuals/u11.pdf#u11.4varnameandvarlists)* |  $#$ ) and ul(*varname* |  $#$ ) indicate the lower and upper limits for truncation, respectively. You may specify one or both. Observations with *ivar* ≤ 11() are left-truncated, observations with  $$ 

offset(*[varname](https://www.stata.com/manuals/u11.pdf#u11.4varnameandvarlists)<sub>o</sub>*); see [R] [Estimation options](https://www.stata.com/manuals/restimationoptions.pdf#rEstimationoptions).

- conditional (*[if](https://www.stata.com/manuals/u11.pdf#u11.1.3ifexp)*) specifies that the imputation variable be imputed conditionally on observations satisfying *exp*; see [U[\] 11.1.3 if exp](https://www.stata.com/manuals/u11.pdf#u11.1.3ifexp). That is, missing values in a conditional sample, the sample identified by the *exp* expression, are imputed based only on data in that conditional sample. Missing values outside the conditional sample are replaced with a conditional constant, the value of the imputation variable in observations outside the conditional sample. As such, the imputation variable is required to be constant outside the conditional sample. Also, if any conditioning variables (variables involved in the conditional specification if *exp*) contain soft missing values (.), their missing values must be nested within missing values of the imputation variables. See [Conditional](https://www.stata.com/manuals/mimiimpute.pdf#mimiimputeRemarksandexamplesConditionalimputation) [imputation](https://www.stata.com/manuals/mimiimpute.pdf#mimiimputeRemarksandexamplesConditionalimputation) under Remarks and examples in [MI] **[mi impute](https://www.stata.com/manuals/mimiimpute.pdf#mimiimpute).**
- bootstrap specifies that posterior estimates of model parameters be obtained using sampling with replacement; that is, posterior estimates are estimated from a bootstrap sample. The default is to sample the estimates from the posterior distribution of model parameters or from the large-sample normal approximation of the posterior distribution. This option is useful when asymptotic normality of parameter estimates is suspect.

Reporting Reporting Letters and the contract of the contract of the contract of the contract of the contract of the contract of the contract of the contract of the contract of the contract of the contract of the contract of the cont

 $\overline{a}$ 

dots, noisily, nolegend; see [MI] [mi impute](https://www.stata.com/manuals/mimiimpute.pdf#mimiimpute). noisily specifies that the output from the truncated regression fit to the observed data be displayed. nolegend suppresses all legends that appear before the imputation table. Such legends include a legend about conditional imputation that appears when the conditional() option is specified and group legends that may appear when the by() option is specified.

Maximization Maximization <u>Lateral control and the control of the control of the control of the control of the control of</u>

*[maximize](https://www.stata.com/manuals/rtruncreg.pdf#rtruncregOptionsmaxopts)\_options*; see [R] **[truncreg](https://www.stata.com/manuals/rtruncreg.pdf#rtruncreg)**. These options are seldom used.

[Advanced] Advanced **Lating and Science and Science and Science and Science and Science and Science and Science and Science and Science and Science and Science and Science and Science and Science and Science and Science and Science a** 

 $\overline{a}$ 

 $\overline{a}$ 

force; see [MI] [mi impute](https://www.stata.com/manuals/mimiimpute.pdf#mimiimpute).

The following option is available with  $m$  impute but is not shown in the dialog box:

<span id="page-2-0"></span>noupdate; see [MI] [noupdate option](https://www.stata.com/manuals/minoupdateoption.pdf#minoupdateoption).

## **Remarks and examples [stata.com](http://stata.com)**

Remarks are presented under the following headings:

[Univariate imputation using truncated regression](#page-2-1) [Using mi impute truncreg](#page-2-2)

<span id="page-2-1"></span>See [MI] [mi impute](https://www.stata.com/manuals/mimiimpute.pdf#mimiimpute) for a general description and details about options common to all imputation methods, *impute options*. Also see [MI] [Workflow](https://www.stata.com/manuals/miworkflow.pdf#miWorkflow) for general advice on working with mi.

### **Univariate imputation using truncated regression**

The truncated regression imputation method can be used to fill in missing values of a continuous variable with a restricted range (for example, [Raghunathan et al.](#page-5-2) [\[2001](#page-5-2)] and [Schafer](#page-5-3) [\[1997,](#page-5-3) 203]). It is a parametric method that assumes an underlying truncated normal model for the imputed variable (given other predictors). This method is based on the asymptotic approximation of the posterior predictive distribution of the missing data.

Similar to estimation, it is important to distinguish between truncation and censoring when imputing continuous variables with a limited range. Truncation arises when the distribution of a variable of interest is restricted to a certain range—a truncated distribution. The probability that the variable takes on values outside that range is zero. Truncated data may arise naturally (for example, SAT section scores may not exceed 800) or may be the result of a particular study design (for example, only subjects with income below a certain threshold are of interest in the study). See  $[R]$  [truncreg](https://www.stata.com/manuals/rtruncreg.pdf#rtruncreg) for more details.

<span id="page-2-2"></span>Use mi impute intreg (see [MI] [mi impute intreg](https://www.stata.com/manuals/mimiimputeintreg.pdf#mimiimputeintreg)) to impute continuous partially observed (censored) variables.

#### **Using mi impute truncreg**

In [MI] [mi impute pmm](https://www.stata.com/manuals/mimiimputepmm.pdf#mimiimputepmm), we used predictive mean matching to impute missing values of bmi (used as a predictor in the logistic analysis of heart attacks as described in [MI] [Intro substantive](https://www.stata.com/manuals/miintrosubstantive.pdf#miIntrosubstantive)), restricting imputed values to be within the observed range of bmi.

mi impute pmm imputes missing values of bmi, replacing them only with values already observed in the data. Suppose that, instead, we want to allow imputed bmi values to take on any value within a certain range. We can achieve this by using mi impute truncreg.

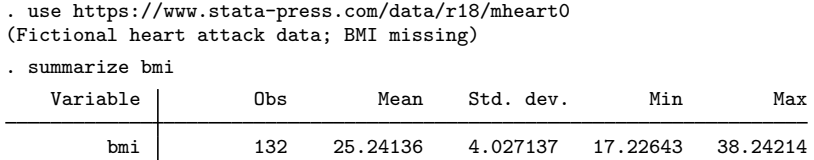

The observed range of bmi in our data is between roughly 17 and 39.

We impute bmi from a normal distribution truncated at  $(17, 39)$ :

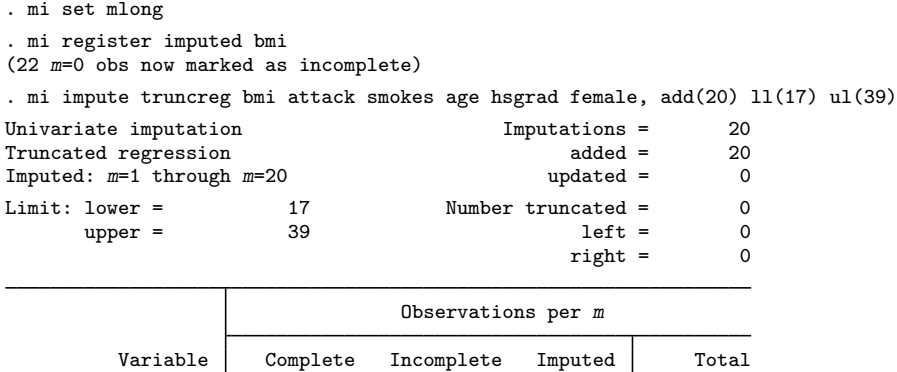

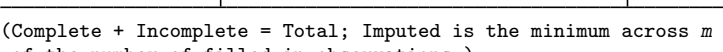

of the number of filled-in observations.)

mi impute truncreg reports in the output header the truncation limits used (17 and 39 in our example). If the  $11()$  and  $u1()$  options are not specified, the truncation limits are displayed as  $-i$ nf and +inf, respectively, and the imputation model becomes equivalent to that using (unrestricted) normal linear regression.

bmi | 132 22 22 | 154

mi impute truncreg also reports numbers of truncated observations. In our example, all values of bmi lie between 17 and 39, so there are no truncated observations. Truncated observations are not used during estimation; see [R] [truncreg](https://www.stata.com/manuals/rtruncreg.pdf#rtruncreg).

Rather than restricting bmi to the observed range during imputation, it may be reasonable to assume a wider range that is still consistent with the observed dataset. It may also be reasonable to use different ranges for males and females. For example, considering the observed ages, suppose that we assume a normal distribution for bmi truncated at (14, 55) for females and at (17, 50) for males.

To accommodate varying ranges, we first create variables containing gender-specific truncation limits:

. quietly mi xeq: generate lbmi = cond(female==1, 14, 17) . quietly mi xeq: generate ubmi = cond(female==1, 55, 50)

The declared style of our mi data is mlong, so it is not necessary to use the mi xeq prefix for generating new variables. It is good practice, however, to use mi-specific commands so that your data manipulation is appropriate no matter what the mi style is; see [MI] [mi xeq](https://www.stata.com/manuals/mimixeq.pdf#mimixeq) and [MI] [Styles](https://www.stata.com/manuals/mistyles.pdf#miStyles) for details.

We now replace the existing imputations with new ones, which account for varying ranges of bmi among males and females:

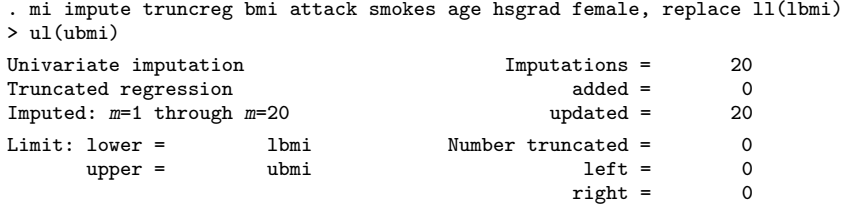

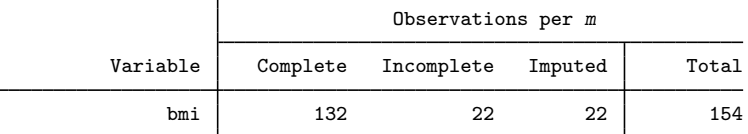

(Complete + Incomplete = Total; Imputed is the minimum across m of the number of filled-in observations.)

<span id="page-4-0"></span>We can analyze these multiply imputed data using logistic regression with  $m$  i estimate:

. mi estimate: logit attack smokes age bmi female hsgrad

# **Stored results**

mi impute truncreg stores the following in  $r()$ :

```
Scalars
```
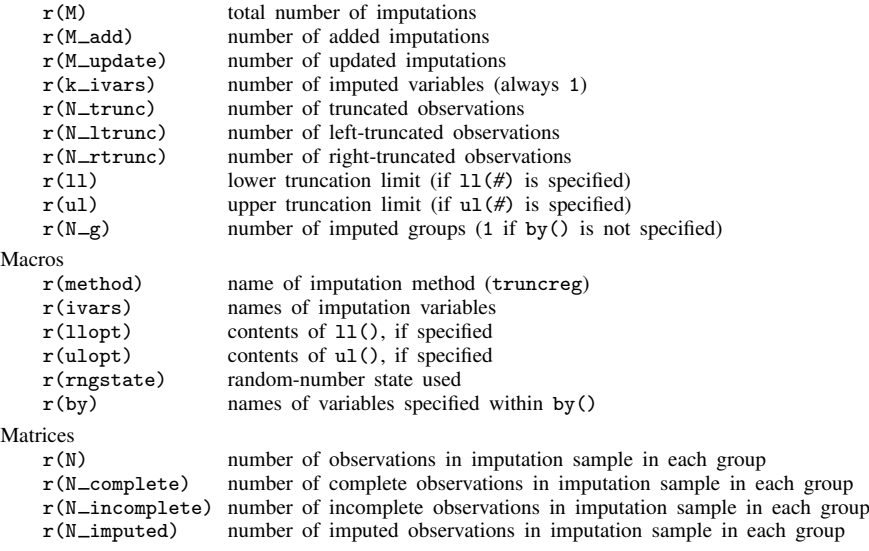

# <span id="page-4-1"></span>**Methods and formulas**

Consider a univariate variable  $\mathbf{x} = (x_1, x_2, \dots, x_n)'$  that follows a truncated normal model with the density

$$
f_{(a,b)}(x|\mathbf{z}_i) = \frac{\frac{1}{\sigma}\phi\left(\frac{x-\mu_i}{\sigma}\right)}{\Phi\left(\frac{b-\mu_i}{\sigma}\right) - \Phi\left(\frac{a-\mu_i}{\sigma}\right)}, \ a < x < b \tag{1}
$$

<span id="page-5-4"></span>where  $\phi(\cdot)$  and  $\Phi(\cdot)$  are the standard normal density and cumulative distribution functions, respectively,  $\mu_i = \mathbf{z}_i^t \hat{\boldsymbol{\beta}}, \ \mathbf{z}_i = (z_{i1}, z_{i2}, \dots, z_{iq})^t$  records values of predictors of x for observation i,  $\boldsymbol{\beta}$  is the  $q \times 1$  vector of unknown regression coefficients,  $\sigma^2$  is the unknown scalar variance, and a and b are the respective known lower and upper truncation limits; also see  $[R]$  [truncreg](https://www.stata.com/manuals/rtruncreg.pdf#rtruncreg). (When a constant is included in the model—the default— $z_{i1} = 1, i = 1, \ldots, n$ .

x contains missing values that are to be filled in. Consider the partition of  $\mathbf{x} = (\mathbf{x}'_o, \mathbf{x}'_m)$  into  $n_0 \times 1$  and  $n_1 \times 1$  vectors containing the complete and the incomplete observations. Consider a similar partition of  $\mathbf{Z} = (\mathbf{Z}_o, \mathbf{Z}_m)$  into  $n_0 \times q$  and  $n_1 \times q$  submatrices.

mi impute truncreg follows the steps below to fill in  $x_m$ :

- 1. Fit a truncated regression [\(1\)](#page-5-4) to the observed data  $(\mathbf{x}_o, \mathbf{Z}_o)$  to obtain the maximum likelihood estimates,  $\hat{\theta} = (\hat{\beta}', \ln \hat{\sigma})'$ , and their asymptotic sampling variance,  $\hat{U}$ .
- 2. Simulate new parameters,  $\theta_{\star}$ , from the large-sample normal approximation,  $N(\hat{\theta}, \hat{\mathbf{U}})$ , to its posterior distribution assuming the noninformative prior  $Pr(\theta) \propto$  const.
- 3. Obtain one set of imputed values,  $x_m^1$ , by simulating from a truncated normal model [\(1\)](#page-5-4) with parameters set to their simulated values from step 2:  $\beta = \beta_{\star}$  and  $\sigma = \sigma_{\star}$ .
- 4. Repeat steps 2 and 3 to obtain M sets of imputed values,  $x_m^1, x_m^2, \ldots, x_m^M$ .

Steps 2 and 3 above correspond to only approximate draws from the posterior predictive distribution of the missing data,  $Pr(\mathbf{x}_m|\mathbf{x}_o, \mathbf{Z}_o)$ , because  $\theta_{\star}$  is drawn from the asymptotic approximation to its posterior distribution.

If weights are specified, a weighted regression model is fit to the observed data in step 1 (see [R] **[truncreg](https://www.stata.com/manuals/rtruncreg.pdf#rtruncreg)** for details). Also, in the case of aweights,  $\sigma_{\star}$  is replaced with  $\sigma_{\star} w_i^{-1/2}$  in step 3, where  $w_i$  is the analytic weight for observation i.

## <span id="page-5-0"></span>**References**

<span id="page-5-2"></span>Raghunathan, T. E., J. M. Lepkowski, J. Van Hoewyk, and P. Solenberger. 2001. A multivariate technique for multiply imputing missing values using a sequence of regression models. Survey Methodology 27: 85–95.

<span id="page-5-3"></span><span id="page-5-1"></span>Schafer, J. L. 1997. Analysis of Incomplete Multivariate Data. Boca Raton, FL: Chapman and Hall/CRC.

## **Also see**

- [MI] **[mi impute](https://www.stata.com/manuals/mimiimpute.pdf#mimiimpute)** Impute missing values
- [MI] **[mi impute intreg](https://www.stata.com/manuals/mimiimputeintreg.pdf#mimiimputeintreg)** Impute using interval regression
- [MI] **[mi impute pmm](https://www.stata.com/manuals/mimiimputepmm.pdf#mimiimputepmm)** Impute using predictive mean matching
- [MI] **[mi impute regress](https://www.stata.com/manuals/mimiimputeregress.pdf#mimiimputeregress)** Impute using linear regression
- [MI] [mi estimate](https://www.stata.com/manuals/mimiestimate.pdf#mimiestimate) Estimation using multiple imputations
- [MI] **[Intro](https://www.stata.com/manuals/miintro.pdf#miIntro)** Introduction to mi
- [MI] [Intro substantive](https://www.stata.com/manuals/miintrosubstantive.pdf#miIntrosubstantive) Introduction to multiple-imputation analysis

Stata, Stata Press, and Mata are registered trademarks of StataCorp LLC. Stata and Stata Press are registered trademarks with the World Intellectual Property Organization of the United Nations. StataNow and NetCourseNow are trademarks of StataCorp LLC. Other brand and product names are registered trademarks or trademarks of their respective companies. Copyright (C) 1985–2023 StataCorp LLC, College Station, TX, USA. All rights reserved.

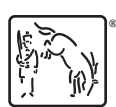

For suggested citations, see the FAQ on [citing Stata documentation](https://www.stata.com/support/faqs/resources/citing-software-documentation-faqs/).